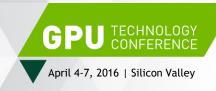

# HIGH PERFORMANCE VIDEO ENCODING WITH NVIDIA GPUS

Abhijit Patait Eric Young

April 4<sup>th</sup>, 2016

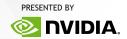

## **AGENDA**

**NVIDIA GPU Video Technologies** 

Video Hardware Capabilities

Video Software Overview

Common Use Cases for Video

Performance and Quality Tuning

**New Directions** 

**SDK Links** 

# **NVIDIA GPU VIDEO TECHNOLOGIES**

## **NVIDIA VIDEO TECHNOLOGIES**

- Dedicated hardware for encode & decode
- Linux, Windows, FFMPEG

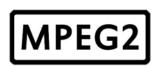

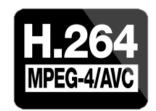

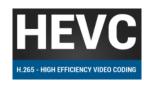

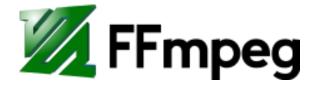

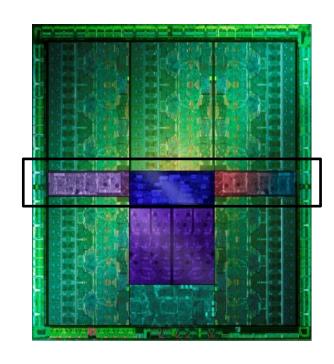

#### **NVIDIA VIDEO TECHNOLOGIES EVOLUTION**

#### Low-latency Streaming

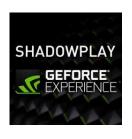

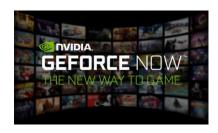

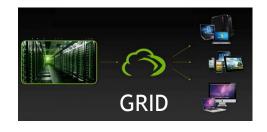

#### Cloud transcoding

- Social media
- Live streaming
- Video-on-demand

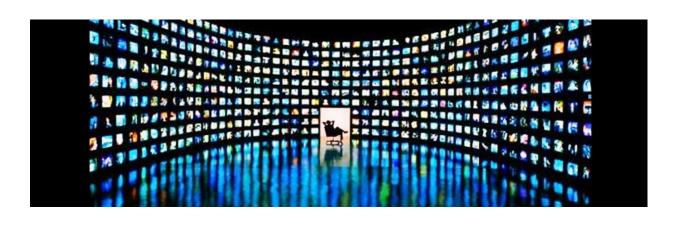

## **GPU VIDEO ENCODE**

#### **Benefits**

- Low power
- Low latency
- High performance and scalability
- Automatic benefit from improvements in hardware
- Linux, Windows, C/C++, FFMPEG support

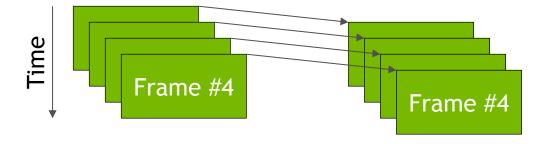

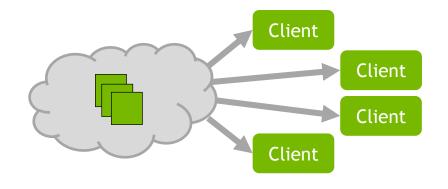

# VIDEO HARDWARE CAPABILITIES

## **NVIDIA GPU VIDEO HARDWARE**

#### **NVDEC**

- Video decoder
- MPEG-2, VC-1, H.264, HEVC
- Fermi, Kepler, Maxwell, and future GPUs

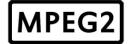

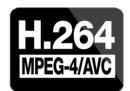

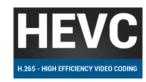

#### **NVENC**

- Video encoder
- H.264, HEVC
- Kepler, Maxwell, and future GPUs

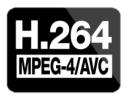

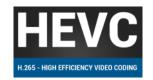

# **ENCODE CAPABILITIES**

| KEPLER<br>(GK107, GK104)                                                  | MAXWELL GEN 1<br>(GM107)                          | MAXWELL GEN 2<br>(GM200, GM204, GM206)                                                  |  |
|---------------------------------------------------------------------------|---------------------------------------------------|-----------------------------------------------------------------------------------------|--|
| H.264 only                                                                | H.264 only                                        | H.264 and <b>HEVC/H.265</b>                                                             |  |
| Standard 4:2:0,<br>Planar 4:4:4 & proprietary 4:4:4                       | Standard 4:2:0, 4:4:4 and H.264 lossless encoding | Standard 4:2:0, 4:4:4 and H.264 lossless encoding                                       |  |
| ~240 fps 2-pass encoding @ 720p                                           | ~500 fps 2-pass encoding @ 720p                   | ~900 fps 2-pass encoding @ 720p                                                         |  |
| GRID K340/K520, K1/K2,<br>Quadro K5000, Tesla K10/K20,<br>GeForce GTX 680 | Maxwell-based GRID & Quadro products              | Tesla M4, M40, M6, M60,<br>Quadro M4000, M5000, M6000,<br>GeForce GTX 960, 980, Titan X |  |
| NV Encode SDK 1.0-5.0                                                     | NV Encode SDK 4.0+                                | NV Encode SDK 5.0<br>Video Codec SDK 6.0+                                               |  |

# **DECODE CAPABILITIES**

| KEPLER<br>(GK107, GK104)                       | MAXWELL 1<br>(GM107, GM204, GM200)                 | MAXWELL 2<br>(GM206)                               |
|------------------------------------------------|----------------------------------------------------|----------------------------------------------------|
| MPEG-2, MPEG-4, H.264                          | MPEG-2, MPEG-4, H.264, HEVC with CUDA acceleration | MPEG-2, MPEG-4, H.264 HEVC/H.265 fully in hardware |
| H.264: ~200 fps at 1080p;<br>1 stream of 4K@30 | H.264: ~540 fps at 1080p<br>4 streams of 4K@30     | H.264: ~540 fps at 1080p<br>4 streams of 4K@30     |
| H.265: Not supported                           | H.265: Not supported                               | H.265: ~500 fps at 1080p<br>4 streams of 4K@30     |
| Video Codec SDK 5.0+                           | Video Codec SDK 5.0+                               | Video Codec SDK 5.0+                               |
| 4096 × 4096                                    | 4096 × 4096                                        | 4096 × 4096                                        |

# VIDEO SOFTWARE OVERVIEW

## **NVIDIA VIDEO TECHNOLOGIES - PRE-2016**

#### VIDEO DECODE/PLAYBACK

DXVA for Windows VDPAU for Linux

#### **NVENC SDK**

Hardware encoder API
Windows, Linux
CUDA, DirectX interoperability

#### **NVCUVID VIDEO DECODING**

Windows, Linux, CUDA interoperability

#### GRID/CAPTURE SDK, MFT

Use-case specific APIs

## **NVIDIA VIDEO TECHNOLOGIES - 2016++**

#### VIDEO CODEC SDK

- Flexibility
- API for encode + decode
- Windows, Linux
- CUDA, DirectX, OpenGL interoperability
- High performance transcode
- Current: Video Codec SDK 6.0

#### **FFMPEG SUPPORT\***

- Hardware acceleration for most popular video and audio framework
- Leverages FFmpeg's Audio codec, stream muxing, and RTP protocols.
- Windows, Linux
- Wide adoption

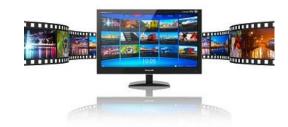

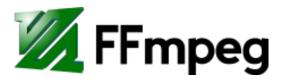

\*To get access to the latest FFmpeg repository with NVENC support, please contact your NVIDIA relationship manager.

# **VIDEO CODEC SDK FEATURES**

What's New

| Feature                     | SDK release | Why                                                                          |  |  |
|-----------------------------|-------------|------------------------------------------------------------------------------|--|--|
| Video SDK = encode + decode | 6.0         | Transcoding                                                                  |  |  |
| Quality++                   | 6.0         | Streaming, Transcoding, Broadcast, Video production                          |  |  |
| RGB inputs                  | 6.0         | Capture RGB + encode                                                         |  |  |
| Motion estimation only mode | 6.0         | Hardware assisted motion estimation for custom encoders, Image stabilization |  |  |
| Adaptive quantization       |             |                                                                              |  |  |
| Adaptive B-frames           | 7.0         | Improved perceptual quality - Available in May 2016                          |  |  |
| Adaptive GOP                | 7.0         |                                                                              |  |  |
| Look-ahead                  |             |                                                                              |  |  |

## **ROADMAP**

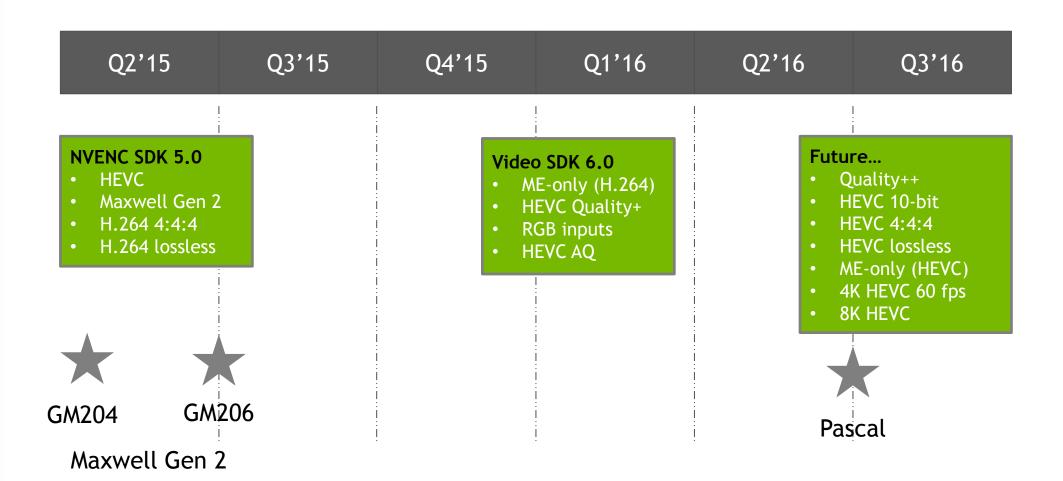

# **COMMON USE CASES FOR VIDEO**

## **CAPTURE + ENCODE**

- Capture Desktop (NvFBC) and RenderTargets (NvIFR)
- Low Latency, low CPU overhead
- Fully offloads H.264 and HEVC with NVENC
- High density of users per GPU
- Streaming Games and Enterprise Apps

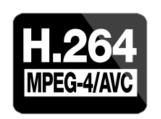

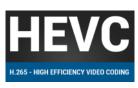

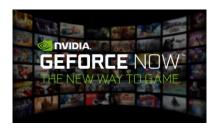

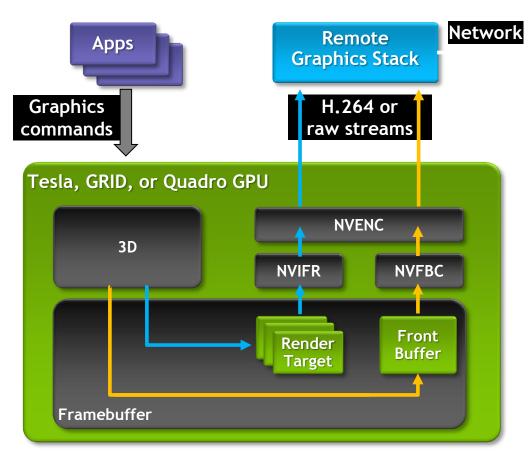

## STREAM APPLICATIONS

#### Accelerated Virtualization

- Streaming software
  - VMware Horizon Blast Extreme
  - Nice Desktop Cloud Visualization
- Capture SDK + Encode SDK
  - Capture (NvFBC and NvIFR)
  - Encode with NvENC (H.264 and HEVC)
  - Supported in Virtualized environments
    - GPU direct attached mode
    - vGPU mode (shared GPU)

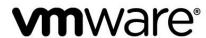

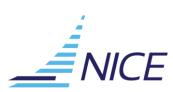

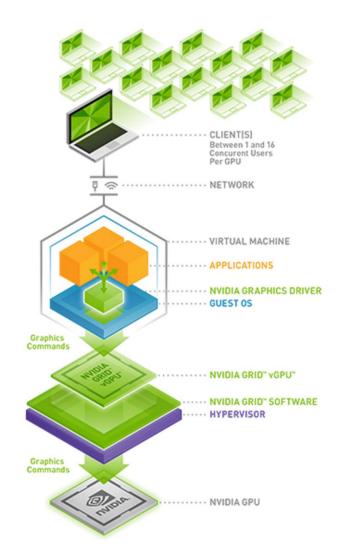

## PERFORMANCE STUDY

#### **m**ware<sup>®</sup>

- VMWare Horizon Blast Extreme + GPU
  - 37% better performance (fps)
  - 21% lower latency
- Overall latency in ms

  250
  234
  210
  183
  150
  100
  50
  Horizon 7 with PCoIP Horizon 7 with Blast Extreme (CPU)
  Extreme (GPU)

- 19% reduction in bandwidth
- 16% reduction in CPU utilization
- 18% increase in number of users

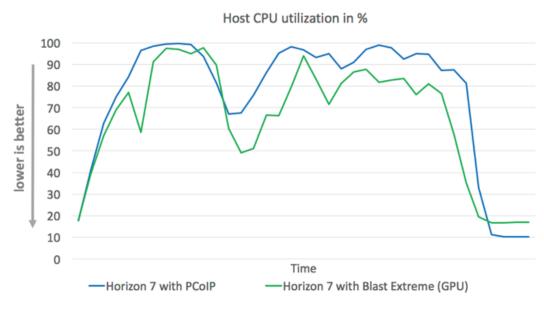

## LIVE VIDEO TRANSCODING

- Higher number video streams per GPU server
  - 1 stream to *N* streams (multi-resolution)
  - Fewer servers needed, higher density, lower TCO
  - Requires Lower bitrate (B-Frames)
- Live Transcoding User Generated Content
  - Live video broadcasts, presidential debates, concerts
  - Broadcasting from mobile device
  - Live game streaming events

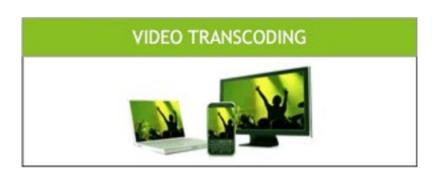

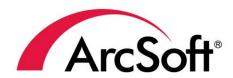

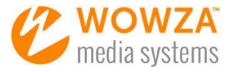

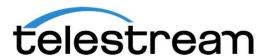

## TRANSCODE FOR ARCHIVING

- High density of streams per GPU servers
  - Lower TCO, lower latency
  - 1 stream to *N* streams (multi-resolution)

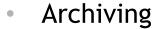

- HQ archiving for non-live video streaming
- Quality is and low bitrate are the most important (I, B, and P support)
- Cost per stream

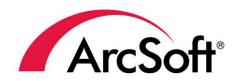

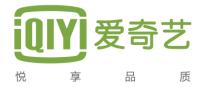

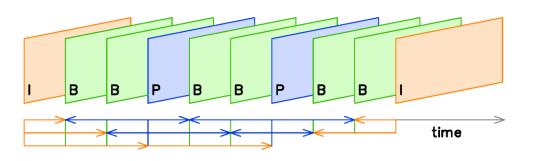

## **VIDEO CONFERENCING**

- Live video conferencing
- Video transcoding (1 to N streams)
- Screen sharing for meetings
- Video enhancements
  - Video stabilization
  - Frame rate up sampling
- High quality, low bitrate

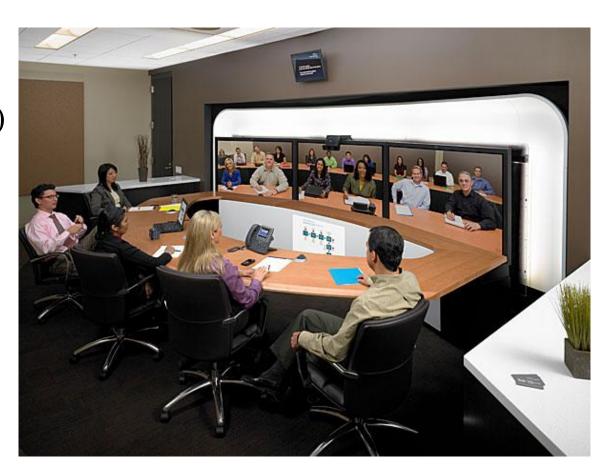

# PERFORMANCE AND QUALITY TUNING

## RECOMMENDED SETTINGS

#### Remote Graphics

NVENC has video presets for latency (I and P frames only)

```
NV_HW_ENC_PRESET_LOW_LATENCY_HQ

NV_HW_ENC_PARAMS_RC_2_PASS_QUALITY
```

Video Bitrate settings for low latency

```
dwVBVBufferSize = dwAvgBitRate / (dwFrameRateNum/dwFrameRateDen)
dwVBVInitialDelay = dwVBVBufferSize
```

Video Bitrate settings for higher quality

```
K = 4;
dwVBVBufferSize = K * dwAvgBitRate / (dwFrameRateNum/dwFrameRateDen)
dwVBVInitialDelay = dwVBVBufferSize
```

#### RECOMMENDED SETTINGS

#### **Video Transcoding**

NVENC settings for video quality (I, B, P frames)

```
NV_ENC_PRESET_HQ_GUID
NV_ENC_PARAMS_RC_2_PASS_QUALITY
set B frames > 0 (EncodeConfig::numB)
```

Video Bitrate settings for low latency

```
dwVBVBufferSize = dwAvgBitRate / (dwFrameRateNum/dwFrameRateDen)
dwVBVInitialDelay = dwVBVBufferSize
```

Video Bitrate settings for higher quality

```
K = 4;
dwVBVBufferSize = K * dwAvgBitRate / (dwFrameRateNum/dwFrameRateDen)
dwVBVInitialDelay = dwVBVBufferSize
```

# **TESLA PERFORMANCE**

|                     | # NVDEC | # NVENC | # 1080P30 H.264<br>STREAMS*         | # 1080P30 HEVC<br>STREAMS*          |
|---------------------|---------|---------|-------------------------------------|-------------------------------------|
| Xeon E5 sw encode   |         |         | 2<br>(x264)                         | 0.25-0.5<br>(x265)                  |
| Tesla M60 / 2xGM204 | 1+1     | 2+2     | 2 x (14+14)<br>(870+870Mpixels/sec) | 2 x (10+10)<br>(622+622Mpixels/sec) |
| Tesla M6 / 1xGM204  | 1       | 2       | 14+14<br>(870+870Mpixels/sec)       | 10+10<br>(622+622Mpixels/sec)       |
| Tesla M4 / 1xGM206  | 1       | 1       | 7<br>(435Mpixels/sec)               | 5<br>(311Mpixels/sec)               |

\*Each Maxwell NVENC can do:

<sup>7</sup>x h.264 1080p30 Highest Quality with B-frames 5x HEVC 1080p30 Highest Quality with no B-frames

# **ENCODE PERF/QUALITY**

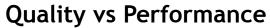

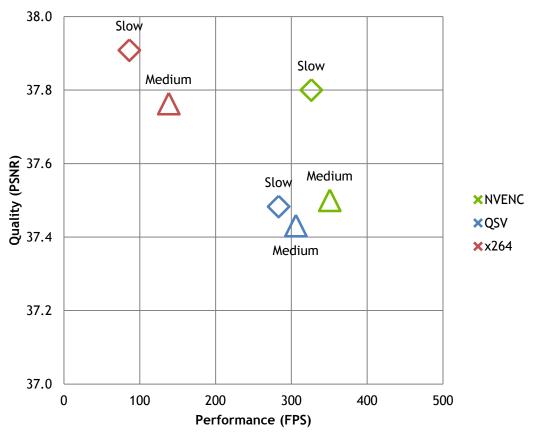

- Quality
  - = x264
- Performance
  - Single NVENC is 3-4x vs x264

# **NEW DIRECTIONS**

#### **NEW USE CASES**

- Standalone NVENC motion estimation mode
- Continued video quality improvements
  - Adaptive GOP, Adaptive B-frames, Adaptive Quantization
  - Temporal AQ
  - Frame look ahead
- Video Stabilization with compute
  - Use CUDA cores for image stabilization to remove video shakiness
  - Algorithm is well suited for GPU architectures
    - Takes advantage of texture cache
    - Scales on GPUs because of high level of parallelism\

## DEEP LEARNING VIDEO INFERENCE

#### Using 3D ConvNet

- Video Analysis using pre-trained Convolution3D network (spatiotemporal signals)
- Use NVDEC to improve performance when running GPU inference
- https://research.facebook.com/blog/c3d-generic-features-for-video-analysis/

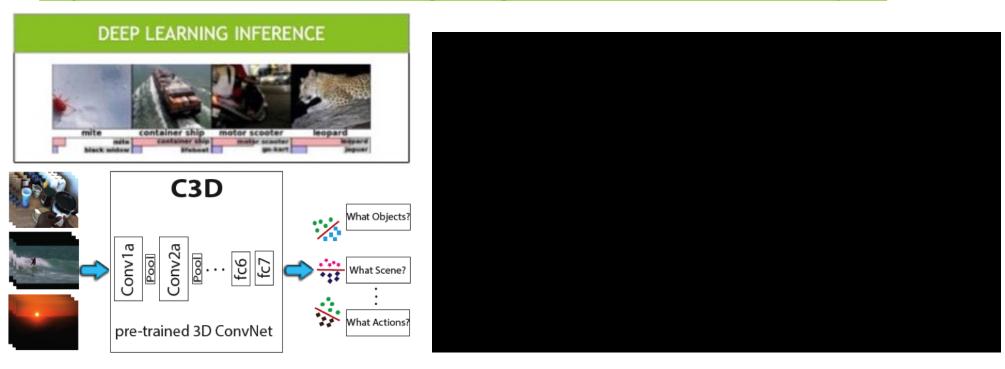

# **SDK LINKS**

## **NVIDIA VIDEO CODEC SDK**

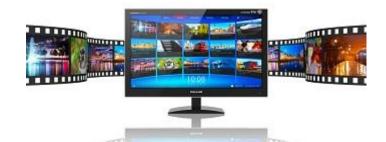

Since Kepler dGPU have had Fixed-Function Decoder and Encoder blocks

**NVENC - NVIDIA Video Encoder** 

NVDEC - NVIDIA Video Decoder

Samples and documentation

https://developer.nvidia.com/nvidiavideo-codec-sdk

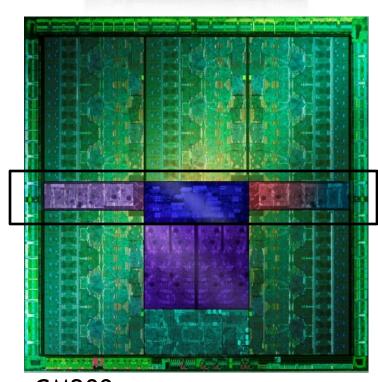

GM200

## FFMPEG + NVENC

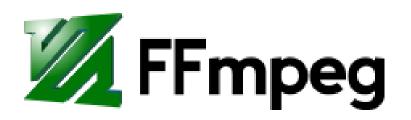

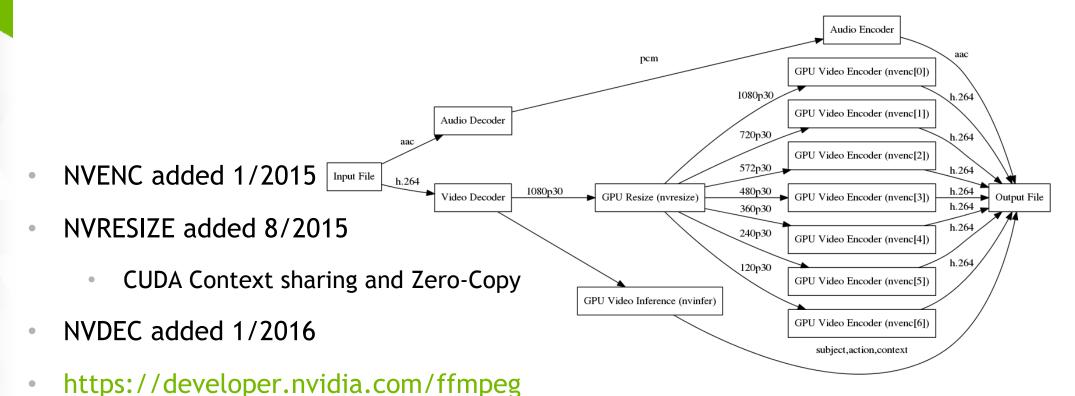

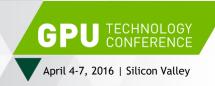

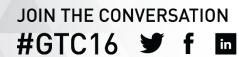

# **QUESTIONS?**

Find us at GTC Hangouts

GTC Pod B - H6145A: Video and Image Processing 4/5 (Tuesday) @ 12:45 - 2pm

GTC Pod A - H6145B: Video and Image Processing 4/6 (Wednesday) @ 8:45am - 10am

Abhijit Patait <u>apatait@nvidia.com</u> Eric Young <u>eyoung@nvidia.com</u>

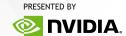